# <span id="page-0-0"></span>**sgof: An R Package for Multiple Testing Problems**

*by Irene Castro-Conde and Jacobo de Uña-Álvarez*

**Abstract** In this paper we present a new R package called **sgof** for multiple hypothesis testing. The principal aim of this package is to implement SGoF-type multiple testing methods, known to be more powerful than the classical false discovery rate (FDR) and family-wise error rate (FWER) based methods in certain situations, particularly when the number of tests is large. This package includes Binomial and Conservative SGoF and the Bayesian and Beta-Binomial SGoF multiple testing procedures, which are adaptations of the original SGoF method to the Bayesian setting and to possibly correlated tests, respectively. The **sgof** package also implements the Benjamini-Hochberg and Benjamini-Yekutieli FDR controlling procedures. For each method the package provides (among other things) the number of rejected null hypotheses, estimation of the corresponding FDR, and the set of adjusted *p* values. Some automatic plots of interest are implemented too. Two real data examples are used to illustrate how **sgof** works.

## **Introduction**

Multiple testing refers to any instance that involves the simultaneous testing of several null hypotheses, i.e.,

$$
H_{01},H_{02},\ldots,H_{0n}.
$$

Nowadays, we find many statistical inference problems in areas such as genomics and proteomics which involve the simultaneous testing of thousands of null hypotheses producing as a result a number of significant *p* values or effects (an increase in gene expression, or RNA/protein levels). Moreover, these hypotheses may have complex and unknown dependence structures. An example from genomics is the following one involving the nulls:

*H*<sub>0*i*</sub>: Gene *i* is equally expressed in groups *A* and *B* (*i* = 1, 2, . . . , *n*).

The goal here is to decide which  $H_{0i}$  are false, based on the  $p$  values,  $u_1, u_2, \ldots, u_n$ , corresponding to a suitable test statistic (e.g., a t-test for comparison of normally distributed 'gene expression levels').

It is well known that the smaller the  $p$  value  $u_i$ , the greater the evidence against  $H_{0i}$  and, individually,  $H_{0i}$  is rejected at level *α* when  $u_i \leq \alpha$ . One of the main problems in multiple hypothesis testing is that, if one does not take the multiplicity of tests into account, then the probability that some of the true null hypotheses are rejected may be overly large. So, in the multiple testing setting, a specific procedure for deciding which null hypotheses should be rejected is needed. In this sense, the family-wise error rate (FWER) and the false discovery rate (FDR) have been proposed as suitable significance criteria to perform the multiple testing adjustment. See [Benjamini and Hochberg](#page-16-0) [\(1995\)](#page-16-0), [Nichols and Hayasaka](#page-17-0) [\(2003\)](#page-17-0) or [Dudoit and van der Laan](#page-16-1) [\(2007\)](#page-16-1) for more information. But the FDR and FWER based methods have the drawback of a rapidly decreasing power as the number of tests grows, being unable to detect even one effect in particular situations such as when there is a small to moderate proportion of weak effects.

In this paper we introduce the **[sgof](http://CRAN.R-project.org/package=sgof)** package which implements, for the first time in R, SGoF-type methods [\(Carvajal-Rodríguez et al.,](#page-16-2) [2009;](#page-16-2) [de Uña-Álvarez,](#page-16-3) [2011\)](#page-16-3), which have been proved to be more powerful than FDR and FWER based methods in certain situations, particularly when the number of tests is large [\(Castro-Conde and de Uña-Álvarez,](#page-16-4) [in press\)](#page-16-4). BH [\(Benjamini and Hochberg,](#page-16-0) [1995\)](#page-16-0) and BY [\(Benjamini and Yekutieli,](#page-16-5) [2001\)](#page-16-5) methods are included in the package for completeness. Users can easily obtain from this package a complete list of results of interest in the multiple testing context. The original SGoF procedure [\(Carvajal-Rodríguez et al.,](#page-16-2) [2009\)](#page-16-2) is also implemented in the GNU software SGoF+ [\(Carvajal-Rodríguez and de Uña-Álvarez,](#page-16-6) [2011\)](#page-16-6), see <http://webs.uvigo.es/acraaj/SGoF.htm>, while a MATLAB version was also developed [\(Thompson,](#page-17-1) [2010\)](#page-17-1). However, none of these tools work within R, nor do they include the several existing corrections of SGoF for dependent tests. These limitations are overcome by package **sgof**.

Recent contributions in which the SGoF method has been found to be a very useful tool include protein evolution [\(Ladner et al.,](#page-17-2) [2012\)](#page-17-2) and neuroimaging [\(Thompson et al.,](#page-17-3) [2014\)](#page-17-3).

#### <span id="page-1-0"></span>**Existing software**

The Bioconductor software [\(Gentleman et al.,](#page-16-7) [2004\)](#page-16-7) provides tools for the analysis and comprehension of high-throughput genomics data. Bioconductor uses the R statistical programming language and is open source and open development. It has two releases each year, nearly thousand software packages, and an active user community. Some of the tools of Bioconductor related to multiple testing methods are the following.

- 1. The **[qvalue](http://www.bioconductor.org/packages/release/bioc/html/qvalue.html)** package [\(Dabney and Storey,](#page-16-8) [2014\)](#page-16-8) takes the list of *p* values and estimates their q-values. The q-value of a test measures the proportion of false positives incurred when that particular test is called significant. Various plots are automatically generated, allowing one to make sensible significance cutoffs.
- 2. The **[HybridMTest](http://www.bioconductor.org/packages/release/bioc/html/HybridMTest.html)** package [\(Pounds and Fofana,](#page-17-4) [2011\)](#page-17-4) performs hybrid multiple testing that incorporates method selection and assumption evaluations into the analysis using empirical Bayes probability estimates obtained by Grenander density estimation.
- 3. The **[multtest](http://www.bioconductor.org/packages/release/bioc/html/multtest.html)** package [\(Pollard et al.,](#page-17-5) [2005\)](#page-17-5) performs non-parametric bootstrap and permutation resampling-based multiple testing procedures (including empirical Bayes methods) for controlling the FWER, generalized FWER, tail probability of the proportion of false positives, and FDR. Results are reported in terms of adjusted *p* values, confidence regions and test statistic cutoffs. The procedures are directly applicable to identify differentially expressed genes in DNA microarray experiments.

Other R packages for multiple testing problems include the following.

- 1. The **[mutoss](http://CRAN.R-project.org/package=mutoss)** package [\(MuToss Coding Team et al.,](#page-17-6) [2014\)](#page-17-6) is designed to the application and comparison of multiple hypotheses testing procedures like the LSL method presented in [Hochberg](#page-16-9) [and Benjamini](#page-16-9) [\(1990\)](#page-16-9) or the [Storey et al.](#page-17-7) [\(2004\)](#page-17-7) adaptive step-up procedure.
- 2. The **[multcomp](http://CRAN.R-project.org/package=multcomp)** package [\(Hothorn et al.,](#page-17-8) [2008\)](#page-17-8) performs simultaneous tests and confidence intervals for general linear hypotheses in parametric models, including linear, generalized linear, linear mixed effects and survival models.
- 3. The stats package includes the function p.adjust which, given a set of *p* values, returns adjusted *p* values using one of several methods like "holm" [\(Holm,](#page-16-10) [1979\)](#page-16-10), "hochberg" [\(Hochberg,](#page-16-11) [1988\)](#page-16-11), "hommel" [\(Hommel,](#page-16-12) [1988\)](#page-16-12) and "BH" [\(Benjamini and Hochberg,](#page-16-0) [1995\)](#page-16-0).

The rest of the paper is organized as follows. First we introduce the methodological background for SGoF- and FDR-type methods. Then the **sgof** package is described and its usage is illustrated through the analysis of two real data sets. Finally, the last section contains the main conclusions of this work.

## **Methodology**

#### **SGoF multiple testing procedure**

[Carvajal-Rodríguez et al.](#page-16-2) [\(2009\)](#page-16-2) proposed a new multiple comparisons adjustment, called SGoF (from sequential goodness-of-fit) which is based on the idea of comparing the number of *p* values falling below an initial significance threshold  $\gamma$  (typically  $\gamma = 0.05, 0.01, 0.001$ ) to the expected amount under the complete null hypothesis that all the *n* nulls are true (i.e., no effects), which is *nγ*.

In order to formalize things, let *F* and *Fn* be the underlying distribution function of the *p* values and their empirical distribution, respectively. SGoF multitest performs a standard one-sided binomial test (we will refer to this method as Binomial SGoF) for  $H_0: F(\gamma) = \gamma$ ; therefore,  $H_0$  is rejected at level *α* if and only if *n* $F$ <sup>*n*</sup>( $γ$ )  $\geq$  *b*<sub>*n*</sub> $_α(γ)$ , where

$$
b_{n,\alpha}(\gamma) = \inf \{ b \in \{0,\ldots,n\} : P(\text{Bin}(n,\gamma) \ge b) \le \alpha \}
$$
 (1)

is the  $(1 - \alpha)$ -quantile of the *Bin* $(n, \gamma)$  distribution. This relates to the notion of higher criticism introduced by [Tukey](#page-17-9) [\(1976\)](#page-17-9). When *H*<sub>0</sub> is rejected, the null hypotheses corresponding to the  $N_{n,\alpha}(\gamma)$  =  $nF_n(\gamma) - b_{n,\alpha}(\gamma) + 1$  smallest *p* values are declared as false by Binomial SGoF, which is just the excess of significant cases in the binomial test. Note that, when *n* is large,  $N_{n,\alpha}(\gamma)$  approximates  $n[F_n(\gamma) - \gamma] - n\sqrt{Var^{(0)}(F_n(\gamma))}z_\alpha + 1$ , where  $Var^{(0)}(F_n(\gamma)) = \gamma(1 - \gamma)/n$  and  $z_\alpha$  is the  $(1 - \alpha)$ quantile of the standard normal.

A slightly different version of the SGoF procedure is obtained when declaring as true effects the  $N_{n,\alpha}^{(1)}(\gamma) = n[F_n(\gamma) - \gamma] - n\sqrt{Var^{(1)}(F_n(\gamma))}z_\alpha + 1$  smallest *p* values, where the variance of the <span id="page-2-0"></span>proportion of *p* values below gamma  $(Var^{(1)}(F_n(\gamma)) = F_n(\gamma)(1 - F_n(\gamma))/n)$  is estimated without assuming that all the null hypotheses are true; this typically results in a more conservative decision (thus the method's name). Since Conservative SGoF is based on the asymptotic binomial-normal approximation, it should not be used when the number of tests is small. When the number of tests is large, Conservative SGoF will often approximate Binomial SGoF since the variance term has a smaller order of magnitude compared to  $n[F_n(\gamma) - \gamma]$ .

The main properties of SGoF-type procedures were analyzed in detail by [de Uña-Álvarez](#page-16-3) [\(2011,](#page-16-3) [2012\)](#page-16-13). In particular, it was shown that SGoF gives flexibility to the FDR by controlling it at level *α* only under the complete null (i.e. weak control of FDR), which results in an increasing power compared to classical FDR controlling methods. It was also shown that the power of SGoF procedures increases with the number of tests, and that  $\alpha$  is a bound for the undesirable event that the number of false positives is greater than the number of false negatives among the *p* values smaller than *γ*.

#### **Bayesian SGoF procedure**

The SGoF Bayesian procedure is an adaptation of the original SGoF to the Bayesian paradigm [\(Castro-](#page-16-14)[Conde and de Uña-Álvarez,](#page-16-14) [2013\)](#page-16-14). In this context, it is assumed that the probability  $\theta = P(u_i \leq \gamma)$ *F*( $\gamma$ ) follows a prior density  $\pi(\theta)$  supported on the unit interval. The relevant 'sample information' is given by  $\vec{x} = (I_{\{u_1 \leq \gamma\}}, \dots, I_{\{u_n \leq \gamma\}}).$ 

The Bayesian SGoF procedure consists of two main steps. In the first step Bayesian SGoF decides if the complete null hypothesis is true or false, by using a pre-test rule which works as follows. First, the usual default prior probabilities for  $H_0$  and  $H_1$  ( $P_0 = P_1 = 1/2$ ) are taken and a beta distribution, with location *γ* and dispersion parameter *ρ*, is assumed as prior distribution of *θ* under the alternative. Then, using this a priori information, the posterior probability that  $H_0$  is true  $P(H_0|\vec{x})$ is computed. Since  $P(H_0|\vec{x})$  heavily depends on the dispersion of the beta prior, lower bounds  $P(H_0|\vec{x}) = \inf_P P(H_0|\vec{x})$  are used in practice.  $P(H_0|\vec{x})$  has been proposed as the suitable way of looking for evidence against a point null hypothesis in the Bayesian setting [\(Berger and Delampady,](#page-16-15) [1987;](#page-16-15) [Berger and Sellke,](#page-16-16) [1987\)](#page-16-16). Let *s* be the number of *p* values below *γ*, and let *s<sup>α</sup>* − 1 be the first value of *s* when going from *n* to 0 for which  $P(H_0|\vec{x}) \ge \alpha$  (note that  $\vec{x}$  essentially reduces to *s*). The complete null hypothesis is rejected when  $s \geq s_\alpha$ . Of course,  $s_\alpha$  may be done dependent on others complete that hypothesis is rejected when  $\epsilon \geq \epsilon_{\alpha}$ . Or example,  $\epsilon_{\alpha}$  and  $\epsilon$  is example a computation contents choices for *P*<sub>0</sub> by including them in the computation of  $\underline{P}(H_0|\vec{x})$  (see Section Small number [Needleman data](#page-6-0) for illustration).

The second step in Bayesian SGoF is to compute the number of rejected nulls. Proceeding analogously to the frequentist SGoF, a one-sided  $100(1 - \alpha)$ % credible interval for  $\theta$  is constructed. Let *l*<sub>*a*</sub>(*π*,  $\overline{x}$ ) be the *α*-quantile of the posterior density  $\pi(\theta|\overline{x})$  computed from the non-informative prior  $\pi(\theta)$  (i.e., the uniform density). Then, the Bayesian SGoF method declares as non-true the null hypotheses with the smallest  $N_{n,\alpha}^b(\gamma)$  *p* values (which represents the 'excess of significant cases'), where  $N_{n,\alpha}^b(\gamma) = \max(n(l_\alpha(\pi, \vec{x}) - \gamma), 0)$ . When the pre-test does not reject the complete null (*s* < *s*<sub>*α*</sub>), this is automatically set to zero.

Compared to frequentist versions of SGoF (Binomial SGoF, Conservative SGoF), Bayesian SGoF may result in a more conservative approach, particularly when the number of tests is low to moderate. This is so because of the Bayesian perspective for testing for point nulls, on which the pre-test rule is based That is, Bayesian SGoF will accept the absence of features in situations when classical SGoF detects a signal. Another feature of Bayesian SGoF is the interpretation of the results. It should be taken into account that Bayesian SGoF controls for the probability of type I errors conditionally on the given set of *p* values and, hence, it refers to all the situations with the same amount of evidence as the data at hand. This departs from frequentist methods which aim to control error rates when averaging the results among all the possible samples. On the other hand, as *n* grows, the sampling information becomes more relevant and, accordingly, the prior density has a vanishing effect; from this, it is not surprising that Bayesian SGoF and frequentist SGoF may report similar results in large number of tests settings.

#### **Beta-Binomial SGoF procedure**

It has been quoted that the SGoF multiple testing procedure is very sensitive to correlation among the tests, in the sense that it may become too liberal when the *p* values are dependent [\(Carvajal-Rodríguez](#page-16-2) [et al.,](#page-16-2) [2009\)](#page-16-2). A correction of SGoF for serially dependent tests was proposed in [de Uña-Álvarez](#page-16-13) [\(2012\)](#page-16-13). Since the correction is based on a beta-binomial model (which is an extension of the binomial model allowing for positive correlation), it is termed Beta-Binomial SGoF or BB-SGoF. A quick description of the main ideas behind BB-SGoF is the following.

Given the initial significance threshold *γ*, BB-SGoF transforms the original *p* values *u*<sup>1</sup> , . . . , *un* into *n* realizations of a Bernoulli variable:  $X_i = I_{\{u_i \leq \gamma\}}, i = 1, \ldots, n$ ; and assumes that there are <span id="page-3-0"></span>*k* independent blocks of *p* values. Then, the number of successes  $(X_i = 1) s_i$  within each block *j*,  $j = 1, \ldots, k$ , is computed, where  $s_j$  is assumed to be a realization of a beta-binomial variable with *parameters*  $(n_j, θ, ρ)$ . Here  $n_j$  is the size of the block  $j$ ,  $θ = F(γ)$ , and  $ρ$  is the correlation between two different indicators  $X_i$  and  $X_j$  inside the same block (the within-block correlation). Note that, if  $\rho = 0$ , then we come back to the binomial model and therefore to the original SGoF method for independent tests.

Analogously to original SGoF, BB-SGoF proceeds by computing a one-sided confidence interval for the difference between the observed and expected amounts of *p* values below *γ*. For this, however, estimates based on a beta-binomial (rather than binomial) likelihood and their standard errors are obtained; the bounds are easily computed from the asymptotic normal theory for maximum-likelihood estimation. Of course, due to the allowed correlation, there is a variance increase which results in a smaller amount of rejected nulls,  $N_{\alpha}^{BB}(\gamma;k)$  let's say. This is more evident when the number of existing blocks is small (stronger dependence structure). Otherwise, BB-SGoF shares the main properties of the SGoF procedure regarding weak control of FWER and relatively large power, which increases with *n*. An extensive simulation study on the method's performance was provided in [Castro-Conde and de](#page-16-4) [Uña-Álvarez](#page-16-4) [\(in press\)](#page-16-4).

A practical issue in the application of BB-SGoF is the choice of the number and the size of the blocks (otherwise these blocks are assumed to be located following the given sequence of *p* values, which therefore should not be sorted before their analysis). As a compromise, BB-SGoF takes blocks of the same size. Regarding the number of blocks *k*, a data-driven solution is the automatic choice  $k_N = arg min_k N_{\alpha}^{BB}(\gamma; k)$ , corresponding to the most conservative decision of declaring the smallest number of effects along a grid of *k*-values. This of course may (and will) entail some extra loss of power. In order to mitigate this, a preliminary test of no correlation is recommended; in the setting of the beta-binomial model, such a test was suggested by [Tarone](#page-17-10) [\(1979\)](#page-17-10). When the null hypothesis of zero correlation is accepted, one goes back to the application of Binomial or Conservative SGoF methods for independent tests.

#### **FDR-controlling step-up procedures**

Unlike SGoF-type procedures, FDR based methods aim to control the expected proportion of false discoveries at a given level *α*. The Benjamini-Hochberg (BH; [Benjamini and Hochberg,](#page-16-0) [1995\)](#page-16-0) step-up procedure achieves this by proceeding as follows:

- 1. For a given *α*, let *j* be the largest *i* for which  $u_{(i)} \leq \frac{i}{n}a$ , where  $u_{(1)} \leq u_{(2)} \leq \ldots \leq u_{(n)}$  are the ordered *p* values.
- 2. Then reject (i.e., declare positive discoveries) all  $H_{0(i)}$  for  $i=1,2,\ldots,j,$  where  $H_{0(i)}$  is the null hypothesis attached to  $u_{(i)}$ .

The BH procedure controls the FDR al level *α* when the *n* tests are independent or in the case of positive regression dependence. [Benjamini and Yekutieli](#page-16-5) [\(2001\)](#page-16-5) introduced an alternative procedure (termed BY in this paper) which ensures FDR control under arbitrary forms of dependence. BY proceeds similarly to BH but replaces  $u_{(i)} \leq \frac{i}{n} \alpha$  by  $u_{(i)} \leq \frac{i}{n \sum_{i=1}^{n} 1/i} \alpha$  in Step 1 above. Obviously, this results in a more conservative decision on the number of non-true nulls.

FDR based methods are often used nowadays to take the multiplicity of tests into account. However, as mentioned, they may exhibit a poor power in particular scenarios, namely, those with a large number of tests and a small to moderate proportion of 'weak effects' (true alternatives close to the corresponding nulls). In such settings, application of alternative methods like SGoF-type procedures is recommended.

#### **The q-value procedure**

A method closely related to BH is the q-value approach [\(Storey,](#page-17-11) [2003\)](#page-17-11). The q-value of an individual test is the expected proportion of false positives incurred when calling that test significant. Formally, define the positive false discovery rate (pFDR) as follows:

$$
pFDR = E\left(\frac{V}{R}\middle| R > 0\right),
$$

where *V* and *R* stand for the number of type I errors and the number of rejections, respectively. For a nested set of rejection regions  $\{\Gamma_\alpha\}_{\alpha=0}^1$  and for an observed statistic  $T = t$ , the q-value of *t* is defined to be:

$$
f_{\rm{max}}
$$

<span id="page-4-1"></span>Therefore, the q-value is the minimum possible pFDR when rejecting a statistic with value *t* for the set of nested significance regions.

 $q(t) = \inf_{\{\Gamma_{\alpha}: t \in \Gamma_{\alpha}\}}\{pFDR(\Gamma_{\alpha})\}$ 

The q-value procedure rejects all the null hypotheses with a q-value below the nominal level *α*, attaining a FDR  $\leq \alpha$  under weak dependence [\(Storey and Tibshirani,](#page-17-12) [2003\)](#page-17-12). According to this definition, the q-value method may report power gains compared to the standard BH procedure.

#### **Adjusted** *p* **values**

A very important concept in the multiple testing context is that of adjusted *p* values. The adjusted  $p$  value  $\tilde{u}_i$ , for null hypothesis  $H_{0i}$  with  $p$  value  $u_i$ , is the smallest level of the multiple testing procedure at which  $H_{0i}$  is still rejected. Adjusted  $p$  values for the Binomial SGoF method were introduced by [Castro-Conde and de Uña-Álvarez](#page-16-17) [\(2015\)](#page-16-17) by linking the significance threshold *γ* and the level at which the binomial test is performed. This gives the following definition for  $\tilde{u}_i$ :

- $\tilde{u}_i \equiv \inf \{ \alpha \in [0,1] : nF_n(u_i) \le N_{n,\alpha}(\alpha) \}, \quad \text{if } \{ \alpha \in [0,1] : nF_n(u_i) \le N_{n,\alpha}(\alpha) \} \neq \emptyset.$
- $\tilde{u}_i \equiv 1$ , otherwise,  $i = 1, \ldots, n$ .

Adjusted *p* values for the other SGoF-type methods may be defined in the same way. Note that, however, this definition entails the searching for an infimum, which may be very computationally intensive, particularly when *n* is large. In order to speed up the procedure, we approximate the infimum by a minimum over the set of original  $p$  values:  $\alpha \in \{u_1, \ldots, u_n\}$ . Interestingly, [Castro-Conde](#page-16-17) [and de Uña-Álvarez](#page-16-17) [\(2015\)](#page-16-17) proved that this simplification does not induce any real change in the definition of the adjusted *p* values for Binomial SGoF (since the infimum is attained on the set of *p* values). For other methods there is no such result but, clearly, a sufficiently good approximation is expected as the number of tests grow. Regarding the interpretation of the  $\tilde{u}_i$ 's note that, when an adjusted *p* value is smaller than or equal to *u*, then it is known that there exists  $\eta \le u$  such that the corresponding SGoF-type method based on  $\gamma = \alpha = \eta$  rejects the null; this does not imply by force that the null will be also rejected at level *u* since the number of rejections of SGoF-type methods is roughly a concave function of the significance threshold, increasing up to a maximum and then decreasing.

On the other hand, the adjusted *p* values of the BH and BY methods are defined, respectively, as follows [\(Dudoit and van der Laan,](#page-16-1) [2007\)](#page-16-1):

$$
\tilde{u}_i^{BH} \equiv \min_{h \in [i,\ldots,n]} \{ \min\{\frac{n}{h}u_i,1\} \} \quad i=1,\ldots,n.
$$

$$
\tilde{u}_i^{BY} \equiv \min_{h \in [i,...,n]} \{ \min \{ (\sum_{i=1}^n 1/i) \frac{n}{h} u_i, 1 \} \} \quad i = 1,...,n.
$$

<span id="page-4-0"></span>In this case, the adjusted *p* value gives information about the minimum possible FDR when declaring it as a true effect.

## **Package sgof in practice**

As mentioned, the **sgof** package implements different procedures for solving multiple testing problems. This section illustrates the usage of **sgof** by describing its main features and by analyzing two real data sets. The first data set refers to a situation in which the number of tests (*n*) is small; the tests correspond to a sequence of 11 *p* values coming from a study of the neuropsychologic effects of unidentified childhood exposure to lead performances between two groups of children. The second example of application is related to a large number of test settings where more than 3,000 tests are performed, corresponding to the comparison of mean gene expression levels in two groups of patients. This second data set is included in the **sgof** package as Hedenfalk. The package **sgof** implements for the first time the four SGoF-type methods which have been reviewed in the previous section.

The **sgof** package includes six functions: Binomial.SGoF, SGoF, Bayesian.SGoF, BBSGoF, BH and BY. All of the six functions estimate the FDR by the simple method proposed by [Dalmasso et al.](#page-16-18) [\(2005\)](#page-16-18) by taking  $n = 1$  in their formula. The structure and performance of the six functions are summarized below. More information is available in the package documentation.

Table [1](#page-5-0) shows a list of the arguments in the six functions. It should be noted that only the argument u (the vector of *p* values) is a required argument since the other ones have a default value. This is the reason why all the functions check the arguments. For example, if the user forgets to write the argument u in the function SGoF(), the following message will be returned:

 $>$  SGoF(alpha = 0.05, gamma = 0.05) Error in SGoF(alpha =  $0.05$ , gamma =  $0.05$ ) : data argument is required

<span id="page-5-0"></span>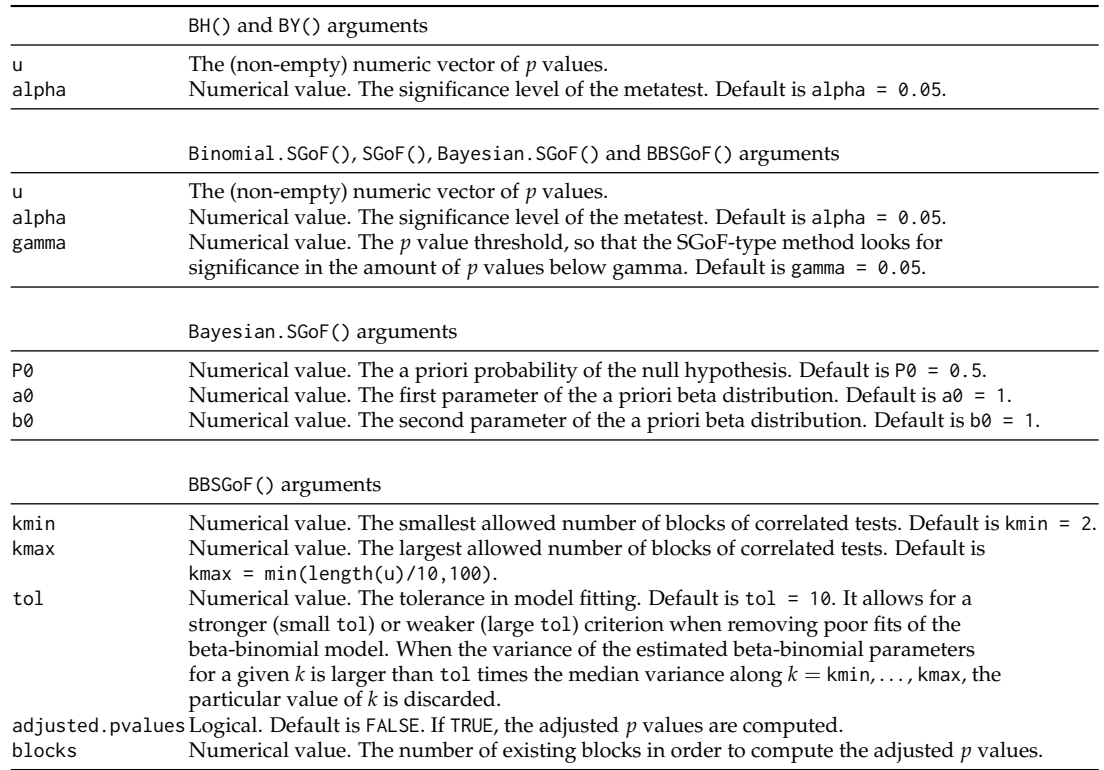

**Table 1:** Arguments of the six functions of the **sgof** package.

Moreover, in the event the user chooses the option adjusted.pvalues = TRUE in the function BBSGoF() and forgets to write the argument blocks, then this function will return the following message:

> BBSGoF(u, adjusted.pvalues = TRUE) Error in BBSGoF(u, adjusted.pvalues = TRUE) : blocks argument is required to compute the Adjusted p-values

Note also that kmax should be larger than kmin and smaller than the number of tests *n* (if the number of blocks is *n* then one is indeed assuming independence and we should rather use SGoF() instead of BBSGoF()), otherwise BBSGoF() will return the following messages:

 $>$  BBSGoF(u, kmin = 5, kmax = 3) Error in BBSGoF(u, kmin = 5, kmax = 3) : kmax should be larger than kmin  $>$  BBSGoF(u, kmax = length(u))

Error in BBSGoF(u, kmax = length(u)) : kmax should be lower than n

Finally, note that BBSGoF() usually returns a warning message indicating which blocks *k* are removed because they provided negative or atypical variance estimates. The set of removed blocks depends on the parameter tol which allows for a stronger or weaker criterion when removing poor fits of the beta-binomial model (see Section [Package sgof in practice](#page-4-0) for an example).

On the other hand, Table [2](#page-6-1) shows a summary of the results given by each of the functions. It can be seen that the number of rejections and the estimation of the FDR are a common returned value whereas the adjusted *p* values are computed by every function except by Bayesian. SGoF(). Moreover, the Bayesian.SGoF() function also computes the posterior probability that the complete null hypothesis is true, based on the default *a priori* probabilities  $P0 = P1 = 1/2$  and the non-informative prior  $\pi(\theta) = 1$  (unless indicated otherwise), as well as the amount of *p* values falling below gamma (s) and the critical point at level alpha for the Bayesian pre-test for the complete null (s.alpha). Finally, the BBSGoF() function also computes some parameters of interest like (among others) a vector with the number of effects declared by BBSGoF() for each value of k (effects), the automatic number of blocks (automatic.blocks), a vector with the values of k for which the model fitted well (n.blocks), a vector with the estimated within-block correlation (cor), a vector with the *p* values of Tarone's test for no correlation (Tarone.pvalues), and the estimated parameters of the Beta(a, b) and Betabinomial(p, rho) models for the automatic k.

Finally, the **sgof** package implements three different methods for the returned objects of classes 'Binomial.SGoF', 'SGoF', 'BBSGoF', 'BH' and 'BY' classes. The print method which prints the correspond-

<span id="page-6-2"></span><span id="page-6-1"></span>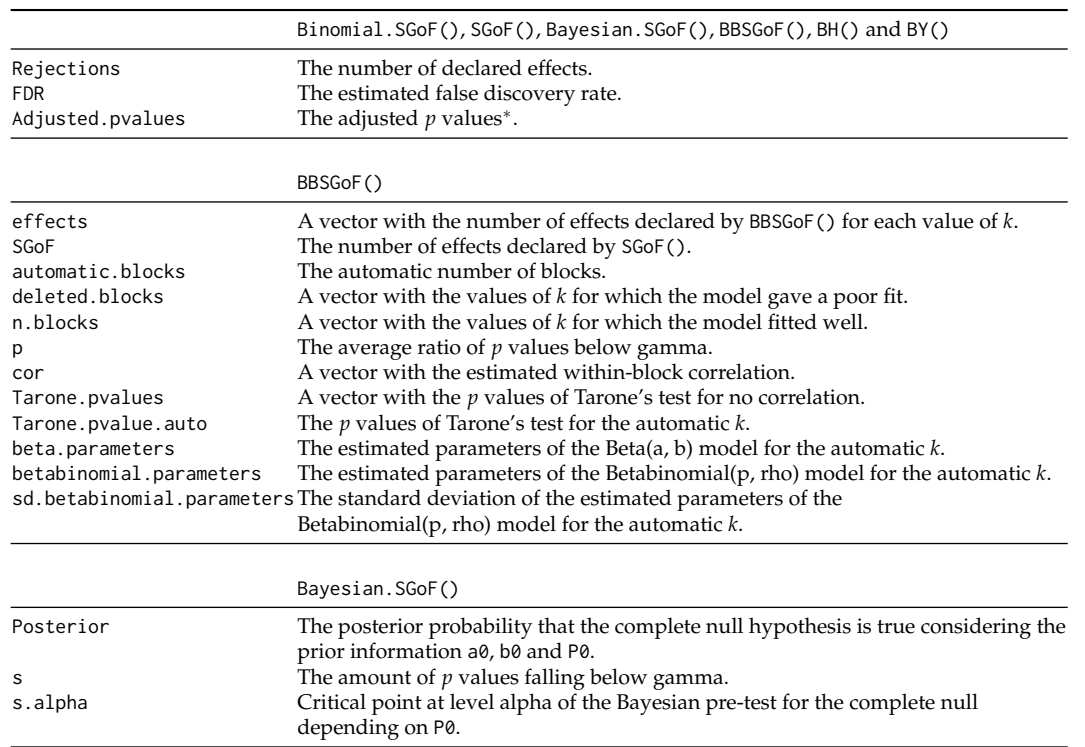

**Table 2:** Summary of the results reported by the six functions of the **sgof** package. <sup>∗</sup> Bayesian.SGoF() does not compute the adjusted *p* values.

ing object in a nice way, the summary method which prints a summary of the main results reported, and the plot method which provides a graphical representation of the adjusted *p* values versus the original ones; and, in the case of BBSGoF(), four more plots of interest: the fitted beta density, the Tarone's *p* values, the number of effects, and the within-block correlation for each particular number of blocks in the grid (except the deleted ones). As an exception, the 'Bayesian.SGoF' class does not have a plot method as the adjusted *p* values given by the Bayesian SGoF procedure are not computed.

#### <span id="page-6-0"></span>**Small number of tests: Needleman data**

[Needleman et al.](#page-17-13) [\(1979\)](#page-17-13) compared various psychological and classroom performances between two groups of children in order to study the neuropsychologic effects of unidentified childhood exposure to lead. Needleman's study was attacked because it presented three families of endpoints but carried out separate multiplicity adjustments within each family. For illustration of **sgof**, we will focus on the family of endpoints corresponding to the teacher's behavioral ratings. Table [3](#page-7-0) shows the original *p* values (saved in the vector u) as well as the adjusted *p* values reported by the BH() and Binomial.SGoF() functions, computed using the following code:

> u <- c(0.003, 0.003, 0.003, 0.01, 0.01, 0.04, 0.05, 0.05, 0.05, 0.08, 0.14)

> BH(u)\$Adjusted.pvalues

> Binomial.SGoF(u)\$Adjusted.pvalues

Note that tied *p* values are present in this data set; in particular, it is clear that one would reject 3, 5, 6, 9, 10 or 11 nulls, depending on the level. On the other hand, there are 9 *p* values below 0.05, which is greater than the expected amount under the complete null (0.55).

We will use Needleman's *p* values (that we saved in the vector u) to illustrate the performance of the BH(), Binomial.SGoF() and Bayesian.SGoF() functions, using default argument values. SGoF() and BBSGoF() are not applied in this case because these are asymptotic methods and here the sample size is small  $(n = 11)$ .

The first step to analyze Neddleman data is to load the **sgof** package by using the code line: library(sgof). We start then by applying the BH() function:

 $> m1 < - BH(u)$ > summary(m1)

<span id="page-7-0"></span>

|                                         |                 | Adjusted $p$ values |               |
|-----------------------------------------|-----------------|---------------------|---------------|
|                                         | <i>p</i> values | ВH                  | Binomial.SGoF |
| <b>Distractible</b>                     | 0.003           | 0.011               | 0.010         |
| Does not follows sequence of directions | 0.003           | 0.011               | 0.010         |
| Low overall functioning                 | 0.003           | 0.011               | 0.010         |
| Impulsive                               | 0.010           | 0.022               | 0.050         |
| Daydreamer                              | 0.010           | 0.022               | 0.050         |
| Easily frustrated                       | 0.040           | 0.061               | 0.050         |
| Not persistent                          | 0.050           | 0.061               | 1.000         |
| Dependent                               | 0.050           | 0.061               | 1.000         |
| Does not follow simple directions       | 0.050           | 0.061               | 1.000         |
| Hyperactive                             | 0.080           | 0.088               | 1.000         |
| Disorganized                            | 0.140           | 0.140               | 1.000         |

**Table 3:** Needleman data.

Call:  $BH(u = u)$ Parameters: alpha= 0.05 \$Rejections [1] 5 \$FDR [1] 9e-04 \$Adjusted.pvalues >alpha <=alpha 6 5

The output of the summary shows that the BH procedure with 5% FDR control is rejecting 5 null hypotheses (corresponding to the five smallest *p* values) with a estimated FDR of 0.09%. Besides, the summary indicates that there are five adjusted *p* values falling below alpha, which is by force the case. If we apply the BY procedure to this set of *p* values we obtain a number of rejections (3) smaller than that given by BH, something expected since BY takes the dependence into account.

> BY(u)\$Rejections

[1] 3

Now, we illustrate the usage of the Binomial.SGoF() function:

```
> m2 <- Binomial.SGoF(u)
> summary(m2)
Call:
Binomial.SGoF(u = u)
Parameters:
alpha= 0.05
gamma= 0.05
$Rejections
[1] 6
$FDR
[1] 0.0031
$Adjusted.pvalues
>gamma <=gamma
     5 6
```
<span id="page-8-0"></span>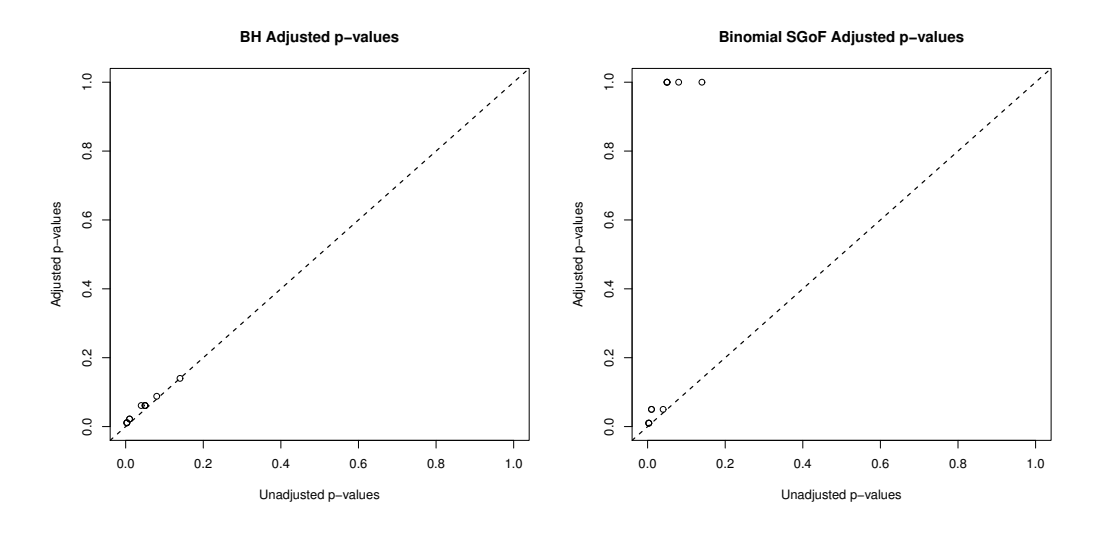

**Figure 1:** Needleman data. Adjusted *p* values reported by BH (left) and Binomial SGoF (right) methods versus the original ones.

In this case, the summary indicates that the default Binomial SGoF procedure ( $\alpha = \gamma = 0.05$ ) declares six effects (estimated FDR of 0.31%), which represents one rejection more than the BH method. We should also point out that, in this example, the number of adjusted *p* values below gamma is equal to the number of rejections, which will not be the case in general (recall that the number of rejections of SGoF is an increasing-decreasing function of *γ*). When an adjusted *p* value is smaller than the threshold  $\gamma$ , what one actually knows is that there exists some  $\gamma' \leq \gamma$  such that the corresponding null  $H_{0i}$  is rejected by SGoF at level  $\alpha' = \gamma'$ .

Figure [1](#page-8-0) reports the graphical displays from the plot method applied to the m1 and m2 objects (plot( $m1$ ), plot( $m2$ )), where the adjusted  $p$  values versus the original ones are depicted.

In the multiple testing setting, these plots are often used to inspect the relative size and distribution of the adjusted *p* values. Of course, all the points in these plots fall above the diagonal. The adjusted *p* values are also given in Table [3,](#page-7-0) where we see that the first six adjusted *p* values of Binomial SGoF method are smaller than those pertaining to BH, suggesting that SGoF entails an increase in power.

Results of Bayesian.SGoF() are as follows:

```
> m3 <- Bayesian.SGoF(u)
> summary(m3)
Call:
Bayesian.SGoF(u = u)
Parameters:
alpha= 0.05
gamma= 0.05
P0= 0.5
a0=1b0 = 1$Rejections
[1] 6
$FDR
[1] 0.0031
$Posterior
[1] 0
$s
[1] 9
$s.alpha
```
#### [1] 5

By using the Bayesian.SGoF() function one obtains the same number of declared effects and estimated FDR as those reported by the Binomial SGoF procedure. Besides, the summary of the 'Bayesian.SGoF' object shows that, while there are nine original *p* values falling below gamma, the critical point at level alpha for the Bayesian pre-test is five, which is lower than s as expected (if s. alpha  $>$  s then Bayesian SGoF would have accepted the complete null). Besides, the posterior probability that the complete null is true is zero. By choosing the default values of Bayesian.SGoF() one considers as non-informative *π*(*θ*) the uniform density in the [0,1] interval. When there is *a priori* information on this distribution then the arguments a0 and b0 may be used to include such information. Below we provide the results when choosing a0 = 2 and b0 = 8, which corresponds to a Beta(2, 8) distribution with mean 0.2 (the mean of the default distribution is 0.5). It is seen that this leads, as expected, to a fewer number of rejections (3). Note that s.alpha is not depending on a0 and b0.

```
> m32 <- Bayesian. SGoF(u, a0 = 2, b0 = 8)
> summary(m32)
Call:
Bayesian. SGoF(u = u, a0 = 2, b0 = 8)Parameters:
alpha= 0.05
gamma= 0.05
PQ = Q.5a = 2ha = 8$Rejections
[1] 3
$FDR
[1] 5e-04
$Posterior
[1] 0
Re[1] 9
```
\$s.alpha [1] 5

Now, by choosing P0 = 0.2 to represent a small *a priori* probability that the complete null is true, one obtains the same number of rejections but the lower bound of the Bayesian pre-test changes (which depends on P0 but not on a0 or b0), being s.alpha = 3. That is, if the number of existing *p* values below gamma were 4 (rather than 9), the complete null would be rejected with P0 = 0.2 but not with the default option P0 = 0.5. This means that, by choosing a lower a priory probability, P0, Bayesian SGoF is more likely to reject the complete null hypothesis.

```
> m33 <- Bayesian.SGoF(u, a0 = 2, b0 = 8, P0 = 0.2)
> summary(m33)
...
$Rejections
[1] 3
$FDR
[1] 5e-04
$Posterior
[1] 0
$s
[1] 9
```
<span id="page-10-0"></span>\$s.alpha [1] 3

[1] 6

In order to illustrate how some of these results change when changing the value for the argument alpha, we apply the Binomial.SGoF(), Bayesian.SGoF(), BH() and BY() functions to the Needleman data with alpha = 0.01. While the number of rejections reported by the Binomial SGoF procedure remains the same, Bayesian SGoF becomes more conservative declaring one less effect. Stronger consequences are found for BH and BY procedures, which are unable to find any effect with such a restrictive FDR level.

> Binomial.SGoF(u, alpha = 0.01)\$Rejections

> Bayesian.SGoF(u, alpha = 0.01)\$Rejections [1] 5 > BH(u, alpha = 0.01)\$Rejections  $[1]$   $\alpha$  $> BY(u, alpha = 0.01)$ \$Rejections [1] 0

#### **Large number of tests: Hedenfalk data**

As an illustrative example of a large number of dependent tests, we consider the microarray study of hereditary breast cancer of [Hedenfalk et al.](#page-16-19) [\(2001\)](#page-16-19). The principal aim of this study was to find genes differentially expressed between BRCA1- and BRCA2-mutation positive tumors. For that, a *p* value was assigned to each gene based on a suitable statistical test for the comparison. Some of them were eliminated as a result of previous analysis leaving 3170 *p* values. This set of *p* values is included in **sgof** package as Hedenfalk.

The first step to analyze the Hedenfalk data is to load the package and the data set. To do so, we use the next code lines:

> library(sgof) > u <- Hedenfalk\$x

Here we use the Hedenfalk data to illustrate the BH() and BBSGoF() functions which are suitable because these *p* values present a positive dependence [\(de Uña-Álvarez,](#page-16-13) [2012\)](#page-16-13). We also apply to this data set the BY(), SGoF(), Binomial.SGoF() and Bayesian.SGoF() functions, and the qvalue procedure, to compare the results. Starting with the BH() function (with default argument  $\alpha = 0.05$ ):

```
> m41 < - BH(u)> summary(m41)
Call:
BH(u = u)Parameters:
alpha= 0.05
$Rejections
[1] 94
$FDR
[1] 0.0356
$Adjusted.pvalues
>alpha <=alpha
   3076 94
```
The summary of the object m41 reveals that the Benjamini and Hochberg procedure (with a FDR of 5%) is able to reject 94 null hypotheses. Next, we apply the BY() function with default argument  $\alpha = 0.05$ :  $> m42 < - BY(u)$ > summary(m42) Call:  $BY(u = u)$ Parameters: alpha= 0.05 \$Rejections [1] 0 \$FDR [1] 0 \$Adjusted.pvalues >alpha 3170

The output of the summary indicates that the Benjamini and Yekutieli FDR controlling procedure (with a FDR of 5%) does not declare any effect and accordingly, all the adjusted *p* values reported are greater than alpha. In fact, the smallest adjusted *p* value for this method is 0.0863886 (min(m42\$Adjusted.pvalues)) which means that, to find at least one effect, a FDR greater than 8% should be allowed for.

In third place, we apply to the Hedenfalk data the qvalue() function of the **qvalue** package for comparison purposes. We obtain that the qvalue procedure declares 162 effects at a 5% FDR level, being clearly more powerful than the BH procedure.

```
> m43 < - qvalue(u)
> summary(m43)
C<sub>a</sub>11.
qvalue(p = u)pi0: 0.6635185
Cumulative number of significant calls:
         \langle 1e-04 \times 0.001 \times 0.01 \times 0.025 \times 0.05 \times 0.1 \times 1p-value 15 76 265 424 605 868 3170
```
q-value 0 0 1 73 162 319 3170

When applying the BBSGoF() function to the Hedenfalk data and printing the results (saved in the m5 object), a warning alerts the user that blocks 2, 3, 4, 5, 6, 7, 8, 9, 11, 15, and 19 have been removed because they provided negative or atypical variances (see output below). We see that the BBSGoF procedure rejects 393 nulls. In this case, we have chosen the option adjusted.pvalues = TRUE in order to compute the adjusted *p* values with blocks = 13 (the automatic number of blocks obtained in a preliminary application of the same function). We note that the output is not immediately obtained in this case since the computation of the adjusted *p* values is time-consuming. Following this, we can use again the summary method to obtain more relevant information. The summary of the m5 object indicates that BBSGoF's decision entails an estimated FDR of 12.96%. Moreover, this summary reports the automatic number of blocks, 13, corresponding to the minimum number of declared effects (searching from kmin = 2 to kmax = 100), as well as the *p* value of the Tarone test of no correlation for this number of blocks (5e-04), and the parameters of the fitted beta and beta-binomial distributions.

```
> m5 <- BBSGoF(u, adjusted.pvalues = TRUE, blocks = 13)
> m5
Call:BBSGoF(u = u, adjusted.pvalues = TRUE, blocks = 13)
Parameters:
alpha= 0.05
gamma= 0.05
kmin= 2
kmax= 100
```

```
Warning:
Blocks 2 3 4 5 6 7 8 9 11 15 18 19 have been removed because they provided negative or
atypical variances.
Rejections:
[1] 393
> summary(m5)
...
$Rejections
[1] 393
$FDR
[1] 0.1296
$Adjusted.pvalues
>gamma <=gamma
   2777 393
$Tarone.pvalue.auto
[1] 5e-04
$beta.parameters
[1] 35.0405 148.4139
$betabinomial.parameters
[1] 0.1910 0.0054
$sd.betabinomial.parameters
[1] 0.0106 0.0038
$automatic.blocks
[1] 13
   Figure 2 depicts the graphics obtained when using the plot method (plot(m5)). In the upper
```
left plot, the *p* values of Tarone test are depicted. It can be seen that there are many *p* values falling below 0.05, thus suggesting a trend of positive correlation. In the upper right plot, the within-block correlation for each number of blocks is displayed. In the middle left plot the beta density is reported, whereas the middle right plot shows the number of effects declared for each possible number of existing blocks. The dashed line represents the number of effects declared by Conservative SGoF. Roughly, it is seen that the number of declared effects tends to increase with the number of blocks, accordingly to the weaker dependence structure. Finally, the last plot in Figure [2](#page-13-0) represents the adjusted *p* values versus the original ones (for the default adjusted.pvalues = FALSE this last plot is not displayed).

Next, we apply the SGoF() function to the Hedenfalk data (with default values of alpha and gamma):

```
> m6 < - SGoF(u)
> summary(m6)
Call:
SGoF(u = u)Parameters:
alpha= 0.05
gamma= 0.05
$Rejections
[1] 412
$FDR
[1] 0.131
$Adjusted.pvalues
```
<span id="page-13-0"></span>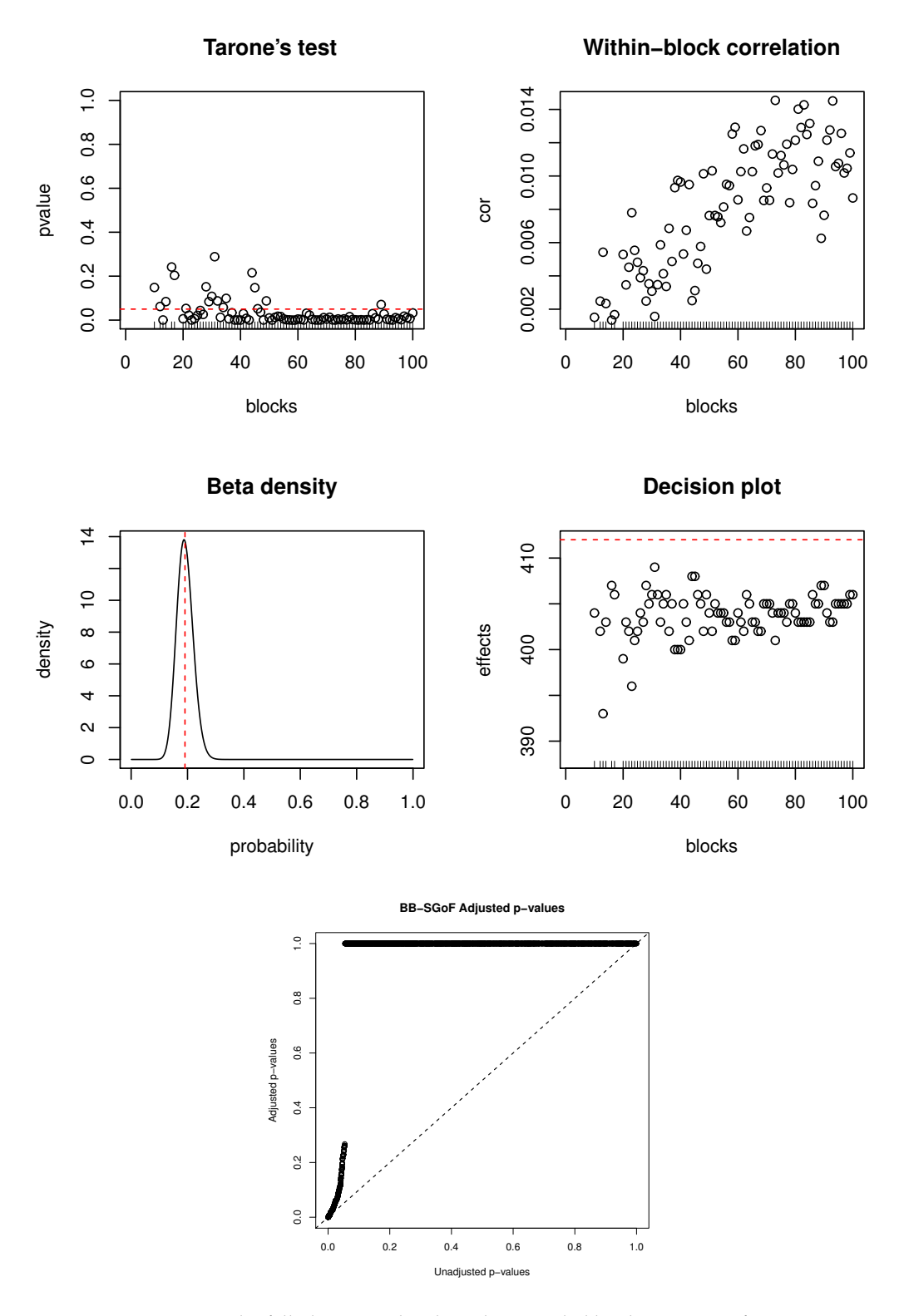

**Figure 2:** Hedenfalk data. Graphical results provided by the BBSGoF() function.

>gamma <=gamma 2758 412

The Conservative SGoF procedure reports 412 effects with an estimated FDR of 13.1% which is a more liberal decision compared to that of BBSGoF. This is not surprising since Conservative SGoF pre-assumes independence among the tests. Figure [3](#page-14-0) depicts the adjusted *p* values reported by BH() and SGoF() versus the original ones, obtained using the code lines: plot(m41) and plot(m6).

<span id="page-14-1"></span><span id="page-14-0"></span>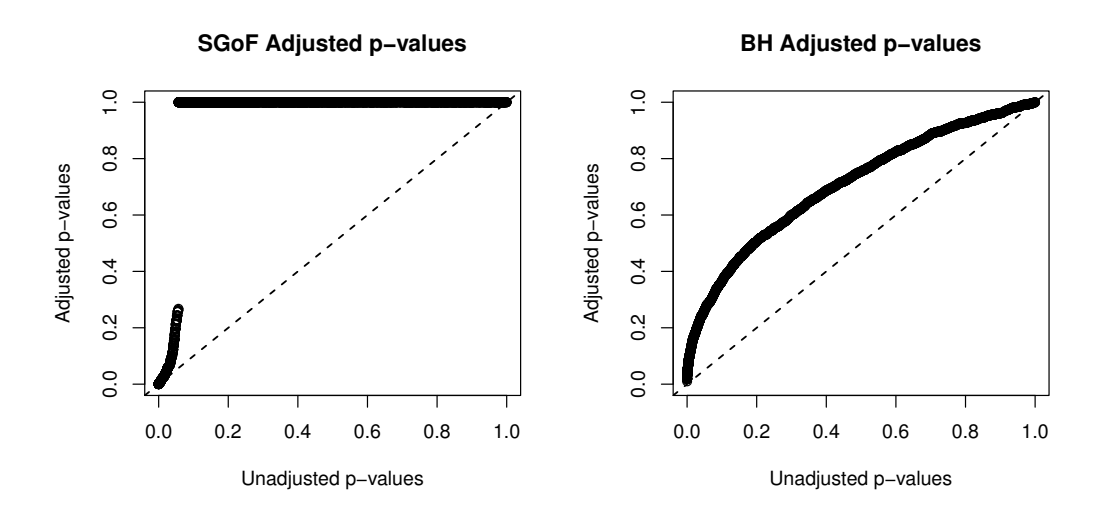

**Figure 3:** Hedenfalk data. Adjusted *p* values reported by SGoF (left) and BH (right) methods versus the original ones.

We will use the Hedenfalk data example to illustrate the role of the alpha and gamma arguments of the SGoF-type procedures too. The m61 object shows that Conservative SGoF with alpha = 0.05 and gamma = 0.1 declares 510 effects, while 520 adjusted *p* values are falling below gamma. This illustrates how the number of rejections may change depending on the initial threshold *γ*. Examples below also illustrate that, when alpha is not equal to gamma, the number of rejections may be different to the number of adjusted *p* values falling below gamma (if alpha = gamma, the number of rejections is always a lower bound for the number of adjusted *p* values below gamma, see [Castro-Conde and de Uña-Álvarez](#page-16-17)  $2015$ ; something which does not hold in general). When alpha = 0.1 and gamma = 0.05, SGoF() reports 420 effects, which illustrates how *α* has a lower impact in the Conservative SGoF procedure compared to *γ*. Note also that the SGoF-type methods get more liberal as the alpha argument increases but, when  $\gamma$  increases, the number of rejections may increase or decrease.

```
> m61 <- SGoF(u, gamma = 0.1)
> m61
Call:SGoF(u = u, gamma = 0.1)Parameters:
alpha= 0.05
gamma= 0.1
Rejections:
[1] 510
> sum(m61$Adjusted.pvalues <= m61$gamma)
[1] 520
> m62 < - SGoF(u, alpha = 0.1)
> m62
C<sub>a</sub>11.
SGoF(u = u, alpha = 0.1)
Parameters:
alpha= 0.1
gamma= 0.05
Rejections:
[1] 420
> sum(m62$Adjusted.pvalues <= m62$gamma)
```
### <span id="page-15-0"></span>[1] 412

Finally, by applying Binomial.SGoF() (m7) and Bayesian.SGoF() (m8) functions to the Hedenfalk data one obtains 427 and 413 rejections, respectively. Binomial SGoF rejects more nulls than Conservative SGoF does (427 vs. 412), as expected, since the first method estimates the variance under the complete null of no effects. On the other hand, Bayesian SGoF reports approximately the same number of effects than Conservative SGoF, which will be generally the case with a large number of tests. Note that, as *n* grows, the prior information becomes less relevant and the Bayesian SGoF approaches its frequentist counterpart.

```
> m7 <- Binomial.SGoF(u)
> m7
Call:
Binomial.SGoF(u = u)
Parameters:
alpha= 0.05
gamma= 0.05
Rejections:
[1] 427
> m8 <- Bayesian.SGoF(u)
> m8
C<sub>a</sub>11.
Bayesian.SGoF(u = u)
Parameters:
alpha= 0.05gamma= 0.05
P0= 0.5
a0=1b0 = 1Rejections:
[1] 413
```
# **Conclusions**

In this paper we introduced the **sgof** package which implements in R for the first time SGoF-type multiple testing procedures; the classical FDR-controlling step-up BH and BY procedures are also included. We reviewed the definition of the several methods and discussed their relative advantages and disadvantages, and how they are implemented. Guidelines to decide which method is best suited to the data at hand have been given. Specifically, if the tests are independent, Binomial SGoF is recommended, with the possibility of using Conservative SGoF when the number of tests is moderate to large. On the other hand, BB-SGoF is suitable for serially dependent tests, while Bayesian SGoF allows for a stronger dependence structure with pairwise correlation depending on the user's a priori information. Finally, BH (independent tests or positively correlated tests) and BY (dependent tests) methods are indicated when the aim is to strongly control for the expected proportion of false discoveries. Existing improvements on BH and BY methods include the qvalue procedure [\(Storey](#page-17-12) [and Tibshirani,](#page-17-12) [2003\)](#page-17-12) or the empirical Bayes procedures [\(Pollard et al.,](#page-17-5) [2005\)](#page-17-5), which are implemented in other packages. **sgof** has been illustrated in practice by analyzing two real well-known data sets: Needleman data [\(Needleman et al.,](#page-17-13) [1979\)](#page-17-13) and Hedenfalk data [\(Hedenfalk et al.,](#page-16-19) [2001\)](#page-16-19). Summarizing, it has be shown that **sgof** package is very user-friendly and it is hoped that it serves the community by providing a simple and powerful tool for solving multiple testing problems.

# **Acknowledgements**

Financial support from the Grant MTM2011-23204 (FEDER support included) of the Spanish Ministry of Science and Innovation is acknowledged.

# **Bibliography**

- <span id="page-16-0"></span>Y. Benjamini and Y. Hochberg. Controlling the false discovery rate: A practical and powerful approach to multiple testing. *Journal of the Royal Statistical Society B*, 57(1):289–300, 1995. [[p96,](#page-0-0) [97,](#page-1-0) [99\]](#page-3-0)
- <span id="page-16-5"></span>Y. Benjamini and D. Yekutieli. The control of the false discovery rate in multiple testing under dependence. *The Annals of Statistics*, 29(4):1165–1188, 2001. [[p96,](#page-0-0) [99\]](#page-3-0)
- <span id="page-16-15"></span>J. Berger and M. Delampady. Testing precise hypotheses. *Statistical Science*, 2(3):317–352, 1987. [[p98\]](#page-2-0)
- <span id="page-16-16"></span>J. Berger and T. Sellke. Testing a point null hypothesis: The irreconcilability of p-values and evidence. *Journal of the American Statistical Association*, 82(397):112–122, 1987. [[p98\]](#page-2-0)
- <span id="page-16-6"></span>A. Carvajal-Rodríguez and J. de Uña-Álvarez. Assessing significance in high-throughput experiments by sequential goodness of fit and q-value estimation. *PLoS ONE*, 6(9):e24700, 2011. [[p96\]](#page-0-0)
- <span id="page-16-2"></span>A. Carvajal-Rodríguez, J. de Uña-Álvarez, and E. Rolán-Álvarez. A new multitest correction (SGoF) that increases its statistical power when increasing the number of tests. *BMC Bioinformatics*, 10(209): 1–14, 2009. [[p96,](#page-0-0) [97,](#page-1-0) [98\]](#page-2-0)
- <span id="page-16-14"></span>I. Castro-Conde and J. de Uña-Álvarez. SGoF multitesting method under the Bayesian paradigm. Technical Report 13/06, Statistics and OR Department, University of Vigo, 2013. URL [https://](https://webs.uvigo.es/depc05/reports/13_06.pdf) [webs.uvigo.es/depc05/reports/13\\_06.pdf](https://webs.uvigo.es/depc05/reports/13_06.pdf). Under revision in Statistical Applications in Genetics and Molecular Biology. [[p98\]](#page-2-0)
- <span id="page-16-17"></span>I. Castro-Conde and J. de Uña-Álvarez. Adjusted p-values for SGoF multiple test procedure. *Biometrical Journal*, 57(1):108–122, 2015. [[p100,](#page-4-1) [110\]](#page-14-1)
- <span id="page-16-4"></span>I. Castro-Conde and J. de Uña-Álvarez. Power, FDR and conservativeness of BB-SGoF method. *Computational Statistics*, in press. doi: 10.1007/s00180-015-0553-2. [[p96,](#page-0-0) [99\]](#page-3-0)
- <span id="page-16-8"></span>A. Dabney and J. D. Storey. *qvalue: Q-Value Estimation for False Discovery Rate Control*, 2014. R package version 1.40.0. [[p97\]](#page-1-0)
- <span id="page-16-18"></span>C. Dalmasso, P. Broet, and T. Moreau. A simple procedure for estimating the false discovery rate. *Bioinformatics*, 21(5):660–668, 2005. [[p100\]](#page-4-1)
- <span id="page-16-3"></span>J. de Uña-Álvarez. On the statistical properties of SGoF multitesting method. *Statistical Applications in Genetics and Molecular Biology*, 10(1):1–30, 2011. [[p96,](#page-0-0) [98\]](#page-2-0)
- <span id="page-16-13"></span>J. de Uña-Álvarez. The Beta-Binomial SGoF method for multiple dependent tests. *Statistical Applications in Genetics and Molecular Biology*, 11(3), 2012. [[p98,](#page-2-0) [106\]](#page-10-0)
- <span id="page-16-1"></span>S. Dudoit and M. J. van der Laan. *Multiple Testing Procedures with Applications to Genomics*. Springer-Verlag, 2007. ISBN: 978-0-387-49316-9. [[p96,](#page-0-0) [100\]](#page-4-1)
- <span id="page-16-7"></span>R. C. Gentleman, V. J. Carey, D. M. Bates, B. Bolstad, M. Dettling, S. Dudoit, B. Ellis, L. Gautier, Y. Ge, J. Gentry, K. Hornik, T. Hothorn, W. Huber, S. Iacus, R. Irizarry, F. Leisch, C. Li, M. Maechler, A. J. Rossini, G. Sawitzki, C. Smith, G. Smyth, L. Tierney, J. Y. Yang, and J. Zhang. Bioconductor: Open software development for computational biology and bioinformatics. *Genome Biology*, 5(10), 2004. [[p97\]](#page-1-0)
- <span id="page-16-19"></span>I. Hedenfalk, D. Duggan, Y. Chen, M. Radmacher, M. Bittner, R. Simon, P. Meltzer, B. Gusterson, M. Esteller, O. Kallioniemi, B. Wilfond, A. Borg, J. Trent, M. Raffeld, Z. Yakhini, A. Ben-Dor, E. Dougherty, J. Kononen, L. Bubendorf, W. Fehrle, S. Pittaluga, G. Gruvberger, N. Loman, O. Johannsson, H. Olsson, and G. Sauter. Gene-expression profiles in hereditary breast cancer. *New England Journal of Medicine*, 344(8):539–548, 2001. [[p106,](#page-10-0) [111\]](#page-15-0)
- <span id="page-16-11"></span>Y. Hochberg. A sharper Bonferroni procedure for multiple tests of significance. *Biometrika*, 75(4): 800–802, 1988. [[p97\]](#page-1-0)
- <span id="page-16-9"></span>Y. Hochberg and Y. Benjamini. More powerful procedures for multiple significance testing. *Statistics in Medicine*, 9(7):811–818, 1990. [[p97\]](#page-1-0)
- <span id="page-16-10"></span>S. Holm. A simple sequentially rejective multiple test procedure. *Scandinavian Journal of Statistics*, 6(2): 65–70, 1979. [[p97\]](#page-1-0)
- <span id="page-16-12"></span>G. Hommel. A stagewise rejective multiple test procedure based on a modified Bonferroni test. *Biometrika*, 75(2):383, 1988. [[p97\]](#page-1-0)
- <span id="page-17-8"></span>T. Hothorn, F. Bretz, and P. Westfall. Simultaneous inference in general parametric models. *Biometrical Journal*, 50(3):346–363, 2008. [[p97\]](#page-1-0)
- <span id="page-17-2"></span>J. T. Ladner, D. J. Barshis, and S. R. Palumbi. Protein evolution in two co-occurring types of Symbiodinium: An exploration into the genetic basis of thermal tolerance in Symbiodinium clade D. *BMC Evolutionary Biology*, 12(1):217, 2012. [[p96\]](#page-0-0)
- <span id="page-17-6"></span>MuToss Coding Team, G. Blanchard, T. Dickhaus, N. Hack, F. Konietschke, K. Rohmeyer, J. Rosenblatt, M. Scheer, and W. Werft. *mutoss: Unified Multiple Testing Procedures*, 2014. URL [http://CRAN.R](http://CRAN.R-project.org/package=mutoss)[project.org/package=mutoss](http://CRAN.R-project.org/package=mutoss). R package version 0.1-8. [[p97\]](#page-1-0)
- <span id="page-17-13"></span>H. Needleman, C. Gunnoe, A. Leviton, R. Reed, H. Presie, C. Maher, and P. Barret. Deficits in psychologic and classroom performance of children with elevated dentine lead levels. *The New England Journal of Medicine*, 300(13):689–695, 1979. [[p102,](#page-6-2) [111\]](#page-15-0)
- <span id="page-17-0"></span>T. Nichols and S. Hayasaka. Controlling the familywise error rate in functional neuroimaging: A comparative review. *Statistical Methods Medical Research*, 12:419–446, 2003. [[p96\]](#page-0-0)
- <span id="page-17-5"></span>K. S. Pollard, S. Dudoit, and M. J. van der Laan. *Multiple Testing Procedures: R multtest Package and Applications to Genomics, in Bioinformatics and Computational Biology Solutions Using R and Bioconductor*. Springer, 2005. [[p97,](#page-1-0) [111\]](#page-15-0)
- <span id="page-17-4"></span>S. Pounds and D. Fofana. *HybridMTest: Hybrid Multiple Testing*, 2011. R package version 1.10.0. [[p97\]](#page-1-0)
- <span id="page-17-12"></span>J. Storey and R. Tibshirani. Statistical significance for genomewide studies. *Proceedings of National Academy of Sciences of the United States of America*, 100(16):9440–9445, 2003. [[p100,](#page-4-1) [111\]](#page-15-0)
- <span id="page-17-7"></span>J. Storey, J. Taylor, and D. Siegmund. Strong control, conservative point estimation and simultaneous conservative consistency of false discovery rate: A unified approach. *Journal of the Royal Statistical Society B*, 66(1):187–205, 2004. [[p97\]](#page-1-0)
- <span id="page-17-11"></span>J. D. Storey. The positive false discovery rate: A Bayesian interpretation and the q-value. *The Annals of Statistics*, 31(6):2013–2035, 2003. [[p99\]](#page-3-0)
- <span id="page-17-10"></span>R. Tarone. Testing the goodness of fit of the binomial distribution. *Biometrika*, 66(3):585–590, 1979. [[p99\]](#page-3-0)
- <span id="page-17-1"></span>G. Thompson. *SGoF Algorithm for MATLAB*. M.I.N.D. Lab, Georgia Institute of Technology and Emory University, 2010. URL [http://webs.uvigo.es/acraaj/software/matlab\\_sgof.m](http://webs.uvigo.es/acraaj/software/matlab_sgof.m). [[p96\]](#page-0-0)
- <span id="page-17-3"></span>G. Thompson, W. Pan, M. Magnuson, D. Jaeger, and S. Keilholz. Quasi-periodic patterns (QPP): Large-scale dynamics in resting state fMRI that correlate with local infraslow electrical activity. *NeuroImage*, 84:1018–1031, 2014. [[p96\]](#page-0-0)
- <span id="page-17-9"></span>J. Tukey. The higher criticism. *Princeton University. Course Notes, Statistics*, 411(T13), 1976. [[p97\]](#page-1-0)

*Irene Castro-Conde Grupo SiDOR Facultad de Ciencias Económicas y Empresariales Universidad de Vigo Campus Lagoas-Marcosende Vigo, 36310, Spain* [irene.castro@uvigo.es](mailto:irene.castro@uvigo.es)

*Jacobo de Uña-Álvarez Departamento de Estadística e I.O. Facultad de Ciencias Económicas y Empresariales & Centro de Investigaciones Biomédicas (CINBIO) Universidad de Vigo Campus Lagoas-Marcosende Vigo, 36310, Spain* [jacobo@uvigo.es](mailto:jacobo@uvigo.es)